Tool Create Database Diagram Sql Server 2005 [Management](http://get.tomsorg.com/goto.php?q=Tool Create Database Diagram Sql Server 2005 Management Studio) Studio >[>>>CLICK](http://get.tomsorg.com/goto.php?q=Tool Create Database Diagram Sql Server 2005 Management Studio) HERE<<<

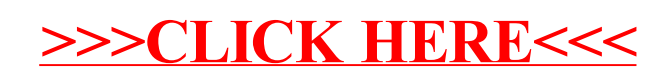